# 令和 2 年度埼玉大学工学部 アドミッション・オフィス入試 学生募集要項

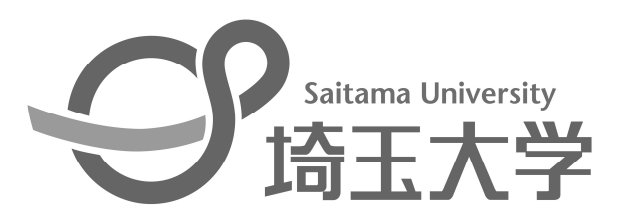

## 目 次

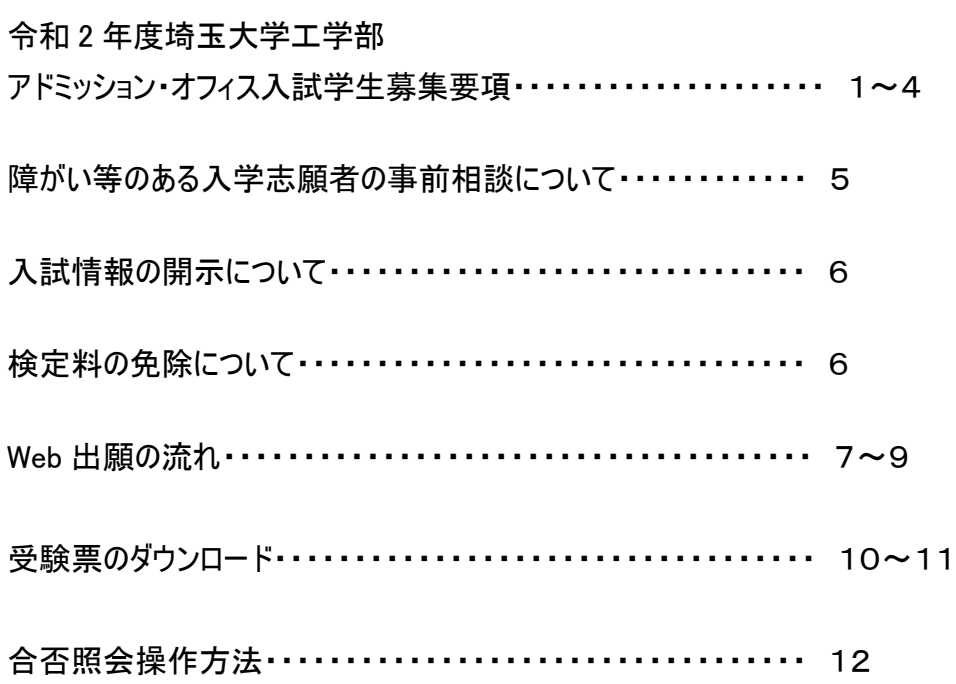

### 令和2年度 埼玉大学工学部アドミッション・オフィス入試 学 生 募 集 要 項

#### 1. 入学者受け入れの方針[アドミッションポリシー](埼玉大学工学部の求める入学者)

- 1. 高等学校までに学ぶべき事項を幅広く修得しているとともに、入学後の学修において特に必要となる数学、 理科、英語の基礎学力を有している人
- 2. 国際的なプレゼンテーションやコミュニケーションの能力を修得するために必要な基礎学力を有している人
- 3. 知識を応用問題に活かすために、論理的思考ができる人
- 4. 工学の問題に関して知的好奇心が旺盛で、自ら学ぼうとする学習意欲のある人
- 5. 専門技術者として、グローバルな視点に立って国際社会に貢献する意欲のある人
- 6. 問題を整理し、解決方法を見出して、それを実践する意欲を有する人
- 7. 幅広い分野・世代の人との議論および共同作業によって目的を達成する意欲を有する人

#### 2.募集学科および募集人員

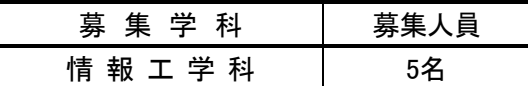

#### 3.出願資格

出願できる者は、次の各条件を全て満たす者とします。

- (1)高等学校又は中等教育学校の後期課程を、令和2年3月卒業見込みの者で、合格した場合に入学を確約でき る者。
- (2)高等学校又は中等教育学校の後期課程における理数系の成績(調査書中、数学(数Ⅰ、数Ⅱ、数A、数B 又 は数Ⅰ・数Ⅱ・数A・数Bの内容を含む科目)と理科の評定平均値)の平均が4.3以上であり、かつ数Ⅲの内容を 含む科目及び物理の内容を含む科目(ただし「物理基礎」は含まない)を出願時に履修している者。

(3)高等学校又は中等教育学校の後期課程における調査書中、学習成績概評がB以上の者。

<出願上の留意事項>

本アドミッション・オフィス入試と推薦入試の両方に出願することはできません。(ただし、アドミッション・オフィス入試に 出願し、第1次選考で不合格となった場合には、推薦入試に出願できます。)

また、アドミッション・オフィス入試の結果、不合格となった場合は、一般入試志願者として「前期日程試験」及び 「後期日程試験」に出願することができます。

但し、アドミッション・オフィス入試で入学手続きをした場合は、一般入試を受験しても合格者とはなりません。

入学手続をした者のうち、特別の事情が生じ入学を辞退する場合は、令和2年2月19日(水)17時までに具体的 な理由を付した「入学辞退届」(指定様式)を提出してください。

この入学辞退届が提出された場合を除いて、本学又は他の国立大学・学部(※独自日程で入学者選抜試験を 行う公立大学・学部を除く。)を受験してもその合格者とはなりません。

#### 4.出願手続

#### (1) 出願方法

出願は、Web出願(インターネットによる志願者登録及び出願書類の郵送)のみとします。 頁『7~9』をよく読み、手続きを行ってください。

(2) 出願期間

令和元年9月2日(月)~令和元年9月9日(月)(期間内必着のこと) 提出書類は封筒に一括封入し、必ず簡易書留速達郵便で送ってください(大学に直接持参しても受付ません)。 (ただし、出願期間が過ぎて9月10日(火)正午までに到着した書類のうち、9月8日(日)までの発信局消印のある 簡易書留速達郵便に限り受理します。)

(3) 出願書類

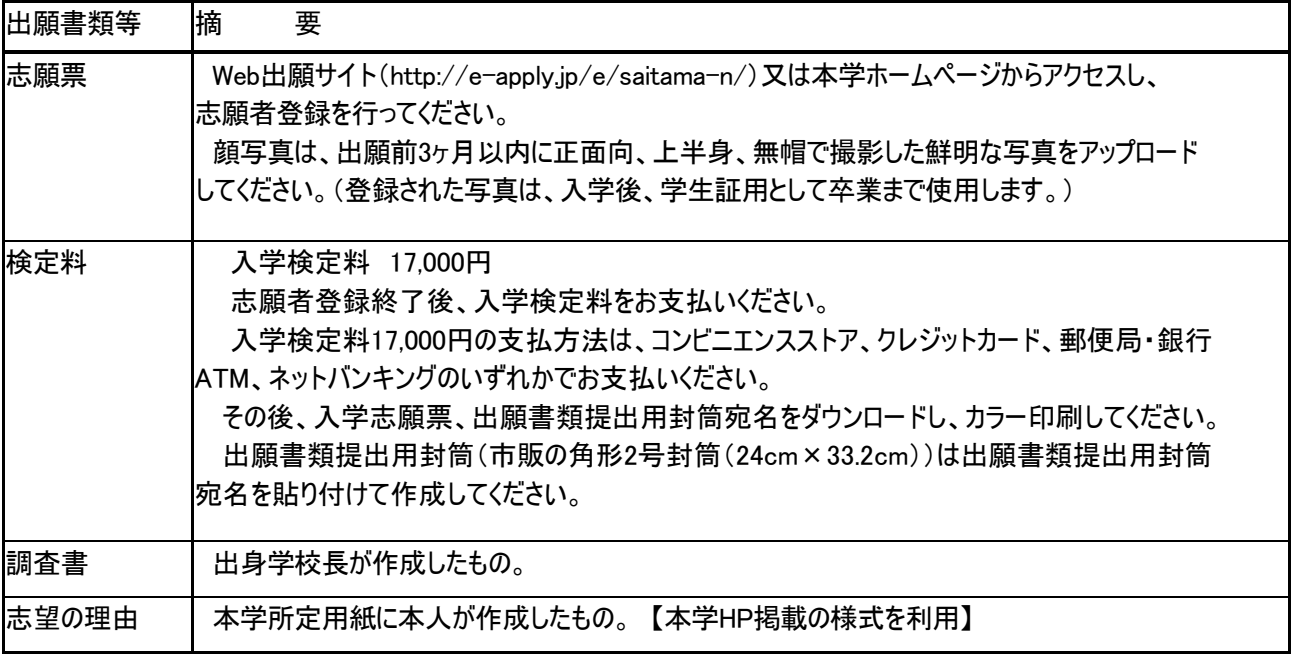

(4) 出願書類送付先

〒338-8570 さいたま市桜区下大久保255 埼玉大学工学部係

#### 5.選抜方法

入学者の選抜は、大学入試センター試験及び個別学力検査を免除し、以下の方法により行います。

出願者が 20 名を超えた場合には、出願時に提出された志望の理由・調査書により第 1 次選考を実施し 20 名を選考 します。

なお、第 1 次選考を実施した場合は、令和元年 9 月 20 日(金) 14 時に工学部係掲示板に合格者の受験番号を掲 示するとともに、合格者に合格通知書及び必要書類を送付します。不合格者には通知書等の送付は行いません。また、 電話による合否結果の問合せには一切応じません。

受験者(第 1 次選考実施の場合は、合格した受験者)は、埼玉大学構内で行われる「情報システム工学入門」の講 義(1 時間 30 分)を 3 回(令和元年 10 月 4 日(金)、10 月 11 日(金)、10 月 18 日(金)の、各々16 時 20 分から 17 時 50 分までの講義)受講し、講義終了時に与えられる課題に対するレポートを翌週までに提出します。また、毎回の講義終 了後、理解力を知るため、小テスト(20 分程度)を行います。

選抜は、出願時に提出された志望の理由・調査書、毎回の講義終了時の小テスト、課題に対して提出されたレポー ト、及び 11 月 16 日(土)に行なう面接(英語、数学の口頭試問を含む)により総合的に行います。

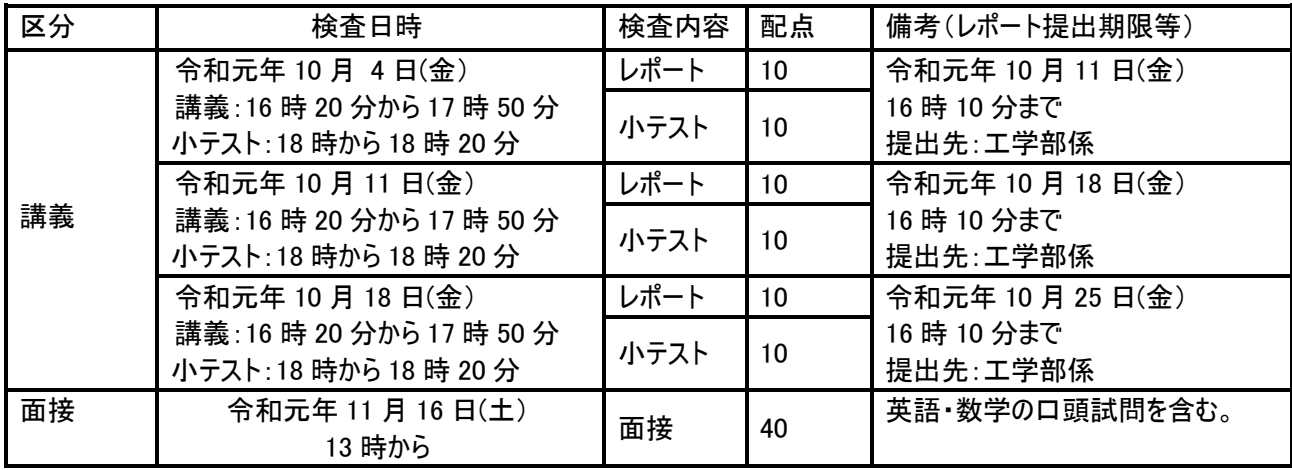

#### 6.合格発表

合格発表は、合格者への「合格通知書及び入学手続書類」の発送により行います。 掲示による合格発表は行いません。また、不合格者には通知書等の送付は行いません。

(1)合格通知書及び入学手続書類の発送日

令和元年12月3日(火)

(2)合否照会システム

補助手段としてパソコン・携帯電話・スマートフォンによりインターネットで照会する事ができます。 利用方法の詳細は、12頁をご覧ください。 合否照会システムの利用期間は、以下のとおりです。

令和元年12月3日(火)14:00から12月6日(金)17:00まで

- (3)電話による合否結果の問合せには一切応じません。
- [注] 選抜の結果によっては、合格者数が募集人員に満たない場合、その欠員は一般入試の前期日程の募集人員で 補充します。

#### 7.入学手続

- (1) 入学手続日 令和元年12月12日(木) 9時~17時(予定)
- (2) 提出書類 埼玉大学工学部アドミッション・オフィス入試受験票 その他、本学の指定する書類等(合格者へ通知します)
- (3) 納付金 入学料・授業料 平成31年度入学者は、入学料は282,000円。授業料は(前期分)267,900円、(年額)535,800円でした。 令和2年度入学者については、同額を予定しております。 入学手続は本学が指定した提出書類等を、本人又は代理人が直接大学に持参してください。 なお、郵送による入学手続も可能ですが、詳細については合格者にお知らせします。
- ※1 授業料の納付については、希望により前期分の納付の際に後期分も併せて納付することができます。
- ※2 前期授業料については、入学手続日に納付しないときは令和2年4月中に納付することになります。入学手続 を行い、入学辞退を認められた者が令和2年3月31日(火)午後5時までに返還の申し出を行った場合、当該 授業料は返還します。
- ※3 入学時には授業料等のほか、学生教育研究災害傷害保険など若干の諸経費が必要となります。
- ※4 在学中に授業料改定が行われた場合には、改定時から新授業料が適用されます。
- ※5 経済的理由等で入学料・授業料の納入が著しく困難であると認められる者については、選考のうえ、免除又は 徴収猶予する制度があります。なお、詳細については合格者にお知らせします。
- ※6 入学手続期間内に入学手続を行わない者は、入学辞退者として取り扱います。

#### 8.注意事項

- (1) 出願手続後の願書記載事項の変更は認めません。 ただし、住所、電話番号に変更があった場合には、工学部係まで連絡してください。 なお、提出書類の記載事項と事実が相違していることが判明した場合には、入学後でも入学を 取り消すことがあります。
- (2) 提出した書類及び既納の検定料は如何なる理由があっても返還いたしません。
	- ただし、次の場合は検定料の返還請求ができます。
	- ① 検定料を払い込んだが、出願しなかった(出願書類を提出しなかった又は受理されなかった)場合。
	- ② 検定料を誤って二重に払い込んだ場合。
	- ③ 第1次選考(書類審査)で不合格となった場合。(この場合の返還額は13,000円です。)
	- ④ 出願時に検定料免除を申請し、後日、本学に罹災証明書が提出された場合。

【返還請求方法】

本学ホームページの入試情報ページ(http://www.saitama-u.ac.jp/entrance/index.html)より返還請求 書をプリントアウトし、必要事項を記入のうえ下記送付先へ簡易書留にて速やかに送付してください。 返還は、請求書受理後1ヶ月程度かかります。

送付先 〒338-8570 さいたま市桜区下大久保255 埼玉大学財務部経理課出納担当

(3) 出願資格において令和2年3月末までに所定の要件を満たす見込みで受験した合格者が、 令和2年3月末までに所定の要件を満たすことができなかった場合は、入学を許可しません。

#### 9. 個人情報の取り扱い

(1) 出願書類により取得した個人情報及び試験成績の個人情報については、入学者選抜に関する業務に使用し ます。なお、入学者のみ

①教務関係(学籍、修学指導等)、

②学生支援関係(健康管理、就職支援、授業料免除、奨学金申請等)、

③授業料徴収に関する業務

を行うために使用します。

(2) 国公立大学の一般入試における合格決定業務を円滑に行うため、氏名及び大学入試センターの受験番号に 限って、アドミッション・オフィス入試の合格及び入学手続等に関する個人情報が、大学入試センター及び併願先 の国公立大学に送達されます。

#### 障がい等のある入学志願者の事前相談について

本学に出願を希望する者で、身体等に障がいがあり、受験上及び修学上特別な配慮を必要とする場合は、出願に 先立ち、次により本学へ事前相談の申請を行ってください。

なお、不明な点又は事前相談の締切日までに申請することができない場合には事前相談担当までご相談ください。 事前相談担当:工学部係 電話 048-858-3429(平日 9 時~17 時)

#### 1 申請方法

申請方法

申請する場合は、次の①、②を【〒338-8570 埼玉県さいたま市桜区下大久保 255 埼玉大学工学部係】あてに提出してください。 郵送の場合は、「受験上及び修学上の配慮申請書類在中」と封筒に朱書してください。 提出された書類に基づき、本学関係者で検討を行います。ただし、検討の過程において、 本人、保護者又は出身学校関係者へ照会する場合があります。

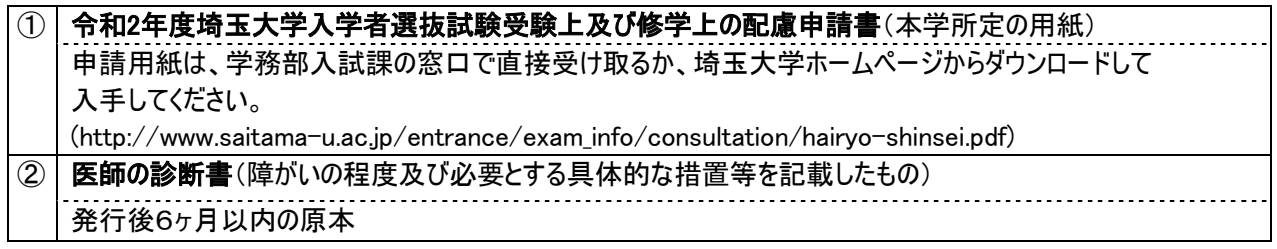

2 申請書受付時期

あらかじめ事前相談担当に連絡の上、出願期間前に申請してください。 障がいの程度が重度な場合には対応の検討に時間を要することもあります。 その場合にはできるだけ早めに申請してください。

#### なお、申請の時期によっては、出願受付期間前に回答することができないことがあります。その場合には、 要望事項等への回答が来る前であっても出願受付期間内に出願する必要があるため、出願後に希望し た措置の可否が通知されることになります。(出願受付期間を延長することはできません)

3 申請受付後の回答

提出された書類を元に、ご希望の措置が実施できるか本学関係者が検討を行い、支障がないことを確認 した時点で、上記①の配慮申請書に記載されている住所あてに、回答文書を郵送します。

- 4 出願時の手続
	- (1) この申請で受験許可を得た者は、出願書類を郵送後、その旨を上記の事前相談担当に電話連絡し てください。
	- (2) この申請で受験許可を得た者が、出願を辞退、若しくは出願したが受験しない場合は、速やかに 上記の事前相談担当に電話連絡するとともに、はがき又は手紙で通知してください。

#### 入試情報の開示について

埼玉大学工学部では、アドミッション・オフィス入試情報を次のとおり開示し、提供します。

請求に基づき開示する情報

- ・入試成績(レポート、小テスト、面接の総得点)
- ・順位(不合格者のみ)

開示請求方法

- 請 求 者 受験生本人に限ります。
- 請求方法 「埼玉大学工学部アドミッション・オフィス入試情報開示請求書」及び返信用封筒(長3封筒に、定形 郵便物25g以内の料金に簡易書留の料金を追加した分の切手を貼付し、簡易書留と朱書する)を 提出してください。

なお、本人確認のため、本学の受験票(コピー不可)を同封してください。

- 請求期間 令和2年1月6日(月)~令和2年1月31日(金)
- 請 求 先 〒338-8570 さいたま市桜区下大久保255 埼玉大学工学部係 (「アドミッション・オフィス入試情報開示請求」と朱書してください。)
- 開示方法 郵送により通知します。(令和2年2月上旬を予定)

#### 検定料の免除について Ĩ

学資負担者が、平成 31 年 4 月 1 日から出願時までに災害救助法が適用された地域(災害救助法適用地域)で被災 した場合で、地方公共団体が発行する全壊・流失・半壊の罹災証明を得られた志願者の検定料を免除します。

検定料の免除を希望する志願者は、検定料を払わず、本学ホームページ上(下記 URL)から検定料免除願をプリントア ウトし、必要事項を記入のうえ、罹災証明書を添付して、令和元年 8 月 19 日(月)までに、工学部係へ提出してください。 免除申請:http://www.saitama-u.ac.jp/entrance/exam\_info/exemption/

なお、出願時に罹災証明書を提出できない場合は、検定料を払い込んだうえ、検定料免除願のみを提出してください。 後日、罹災証明書を提出した場合に検定料を還付します。

#### 本募集要項についての問合せ先

〒338-8570 さいたま市桜区下大久保255 埼玉大学工学部係 TEL:048-858-3429 問合せは平日の9時~17時の間に、原則として志願者本人が行ってください。

#### インターネット出願についての問合せ先

■「学び・教育」出願・申込サービス サポートセンター (運用会社:株式会社ディスコ) TEL 0120-202079 E-mail cvs-web@disc.co.jp

6

# **Web出願の流れ**

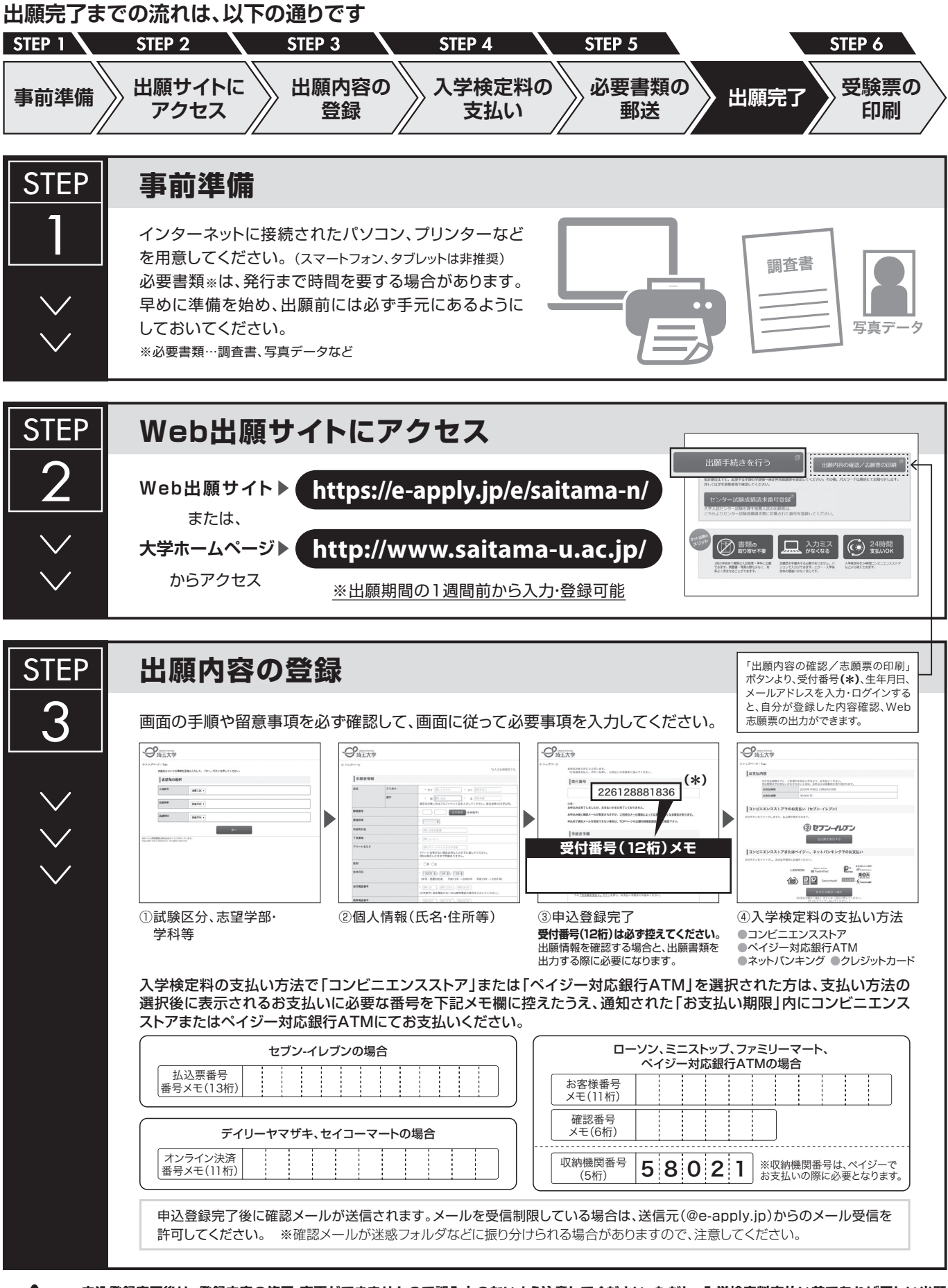

**申込登録完了後は、登録内容の修正・変更ができませんので誤入力のないよう注意してください。ただし、入学検定料支払い前であれば正しい出願 内容で再登録することで、実質的な修正が可能です。**

-------------------<br>※「入学検定料の支払い方法」でクレジットカードを選択した場合は、出願登録と同時に支払いが完了しますので注意してください。 7

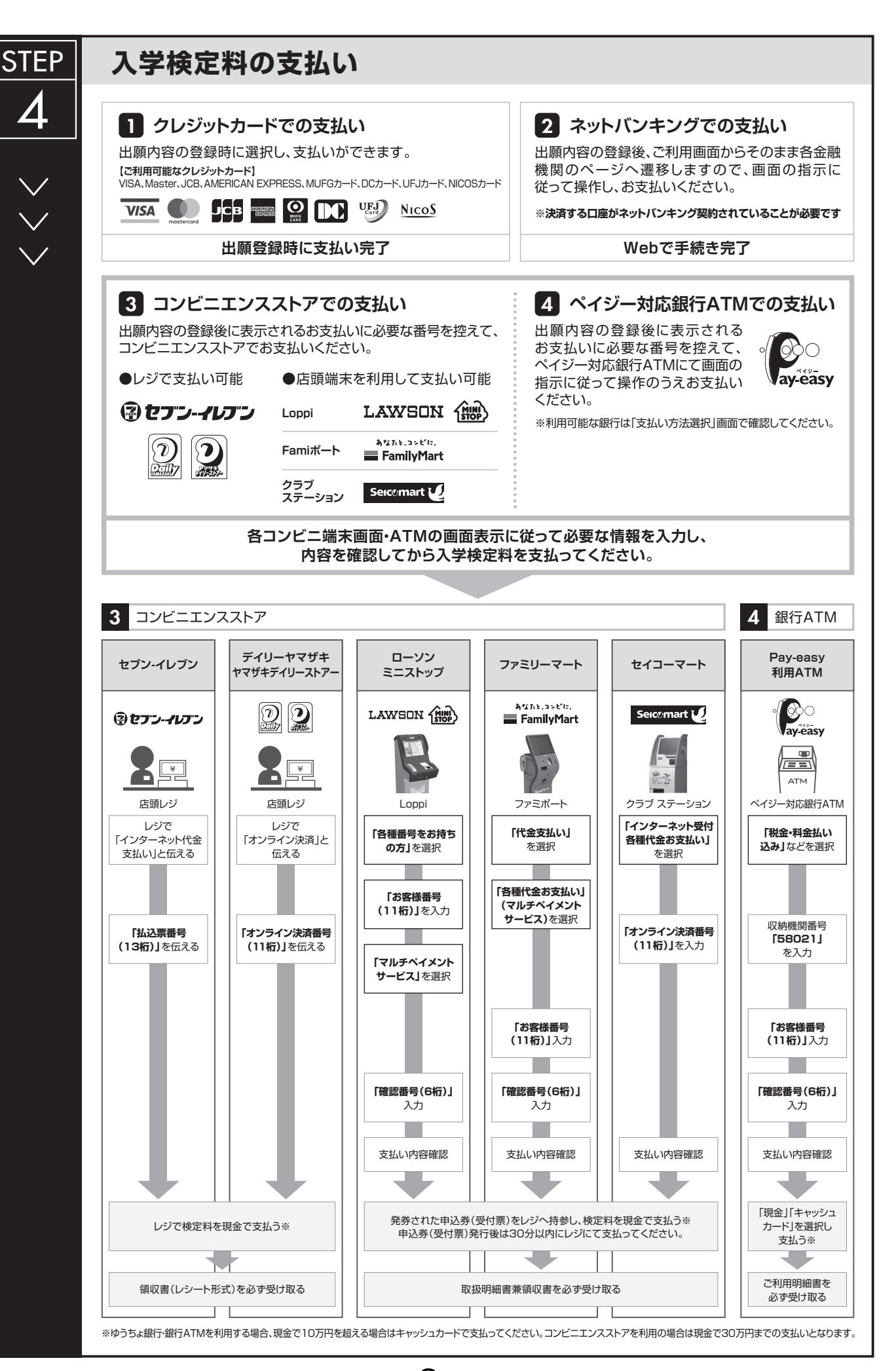

8

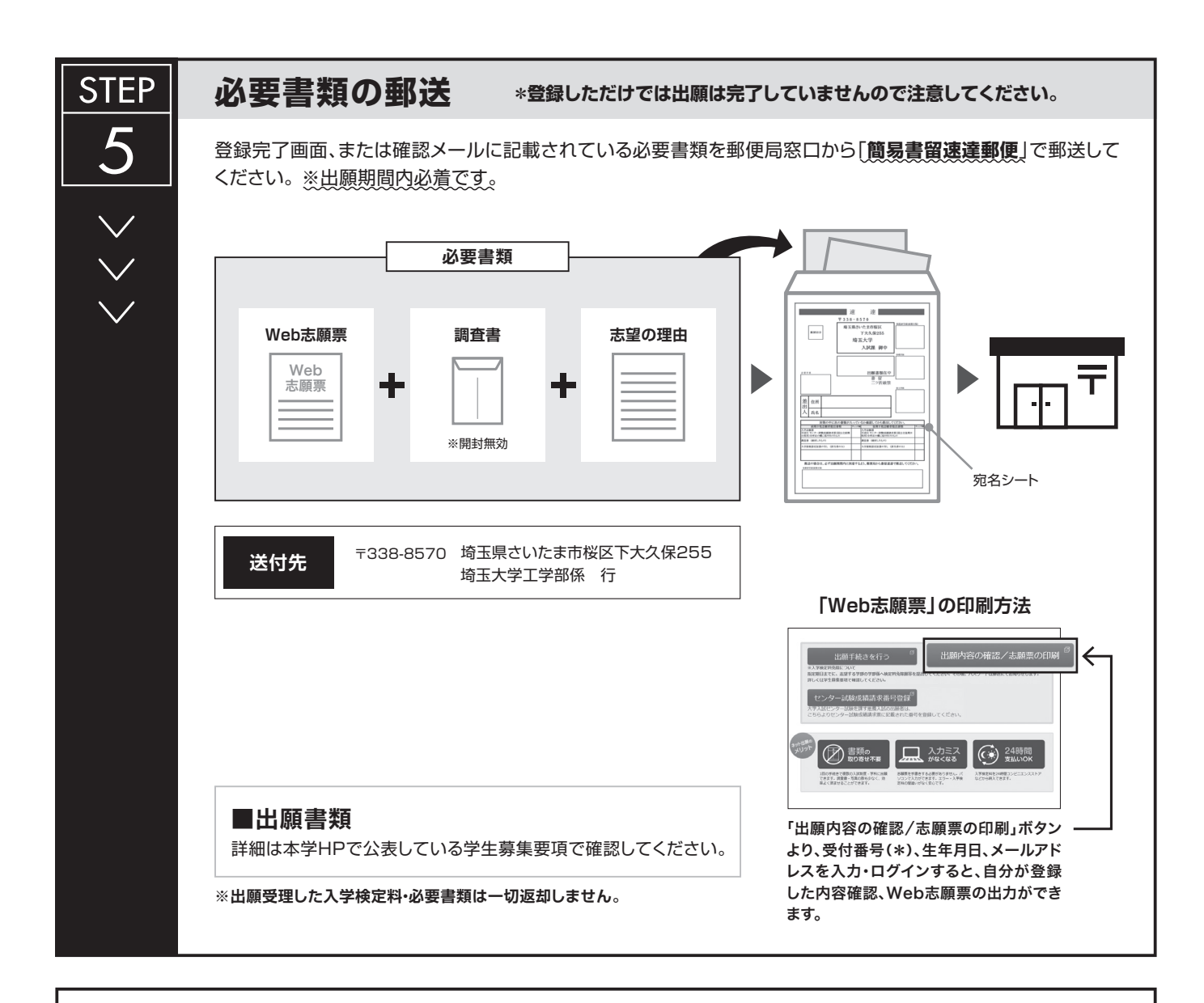

# **〈出願完了〉**

**出願時の 注意点**

**出願はWeb出願サイトでの登録完了後、入学検定料を支払い、必要書類を郵送して完了となります。 登録しただけでは出願は完了していませんので注意してください。**

Web出願は24時間可能です。ただし、出願期間最終日の出願登録、入学検定料の支払は、17時(営業時間はコンビニエンスストアやATMなど、施設に よって異なります)までとなりますが、必要書類の郵送は各募集要項で定められた期間内に必ず到着するよう、ゆとりを持った出願を心がけてください。

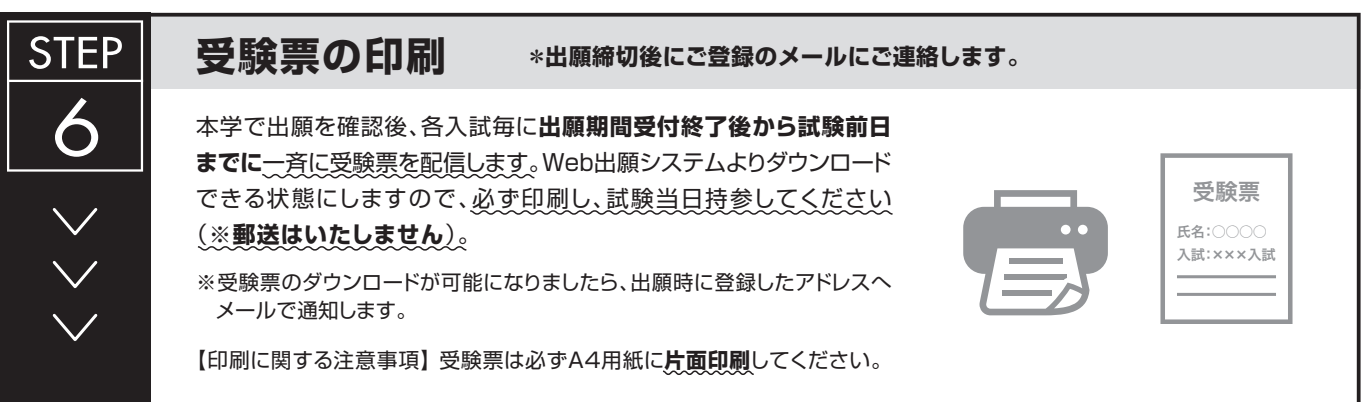

9

### 受験票のダウンロード

(1) 令和元年 9 月 13 日(金)までに、出願時に登録したメールアドレスへ「受験票ダウンロード通知メール」を 送信しますので、受験票をダウンロードして印刷してください。

なお、メールが届かない場合であっても、出願が受理されていれば、同日以降に受験票のダウンロードが できますので、下記【STEP2】【STEP3】を参照して受験票をダウンロードし、印刷してください。

ダウンロードした受験票の氏名等に間違いがある場合、 工学部係へ連絡してください。

連絡先:埼玉大学工学部係 【電話 048 (858) 3429】

【STEP1】 志願者より郵送される出願書類を本学にて確認後、インターネット出願時に登録したメールアドレス へ以下のとおり受験票ダウンロード通知メールを送信します。

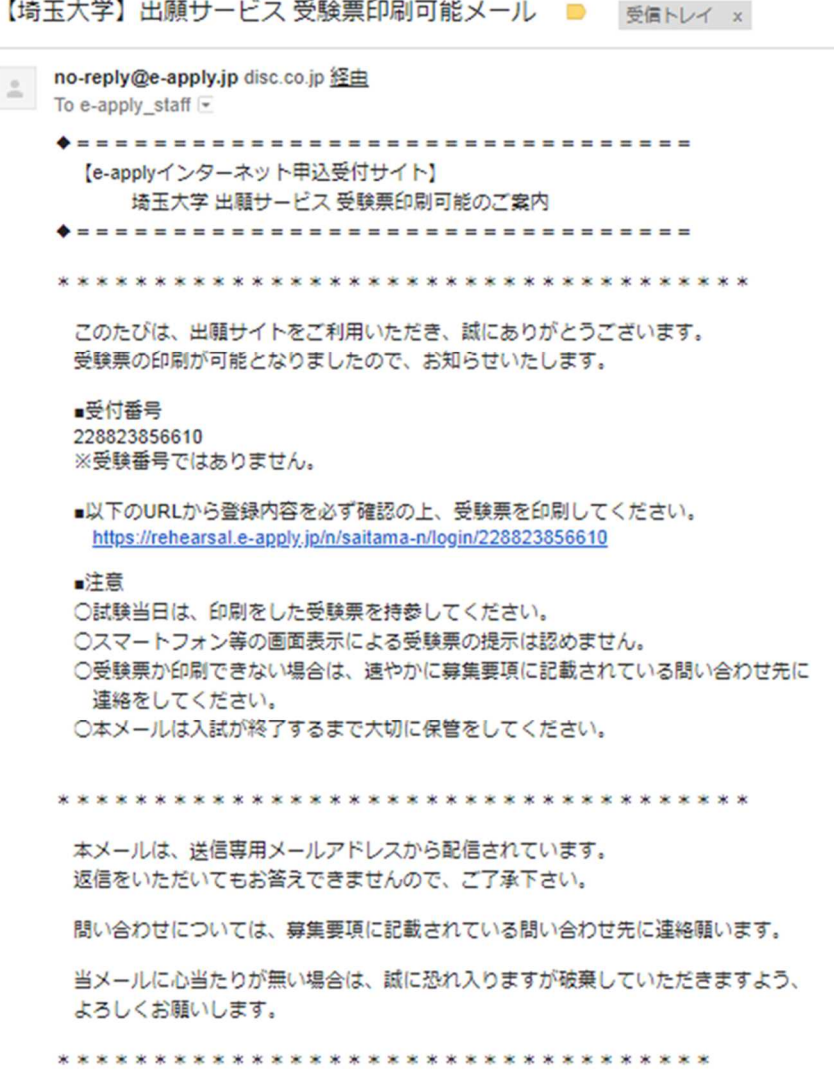

#### 【STEP2】 受験票ダウンロード通知メールを受信後、登録内容確認画面にログインします。

登録内容確認ページにログインするには、出願登録時の【受付番号(数字 12 桁)・生年月日・

メールアドレス】が必要になります。

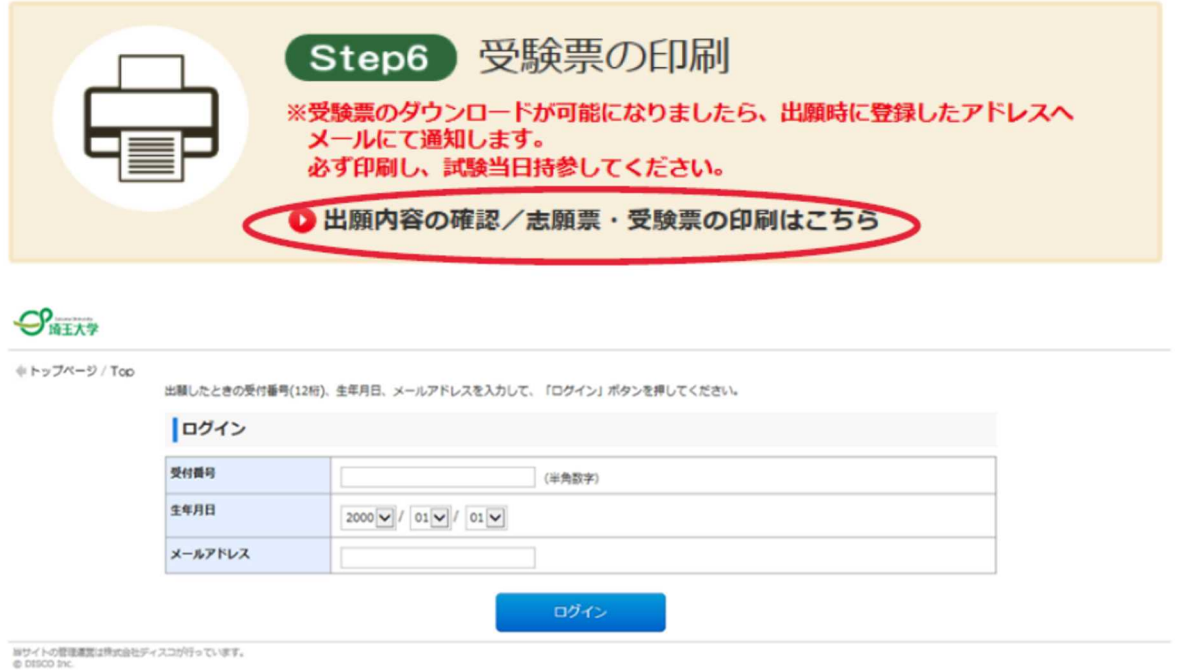

【STEP3】 ログイン後、受験生登録画面より受験票(PDF)をダウンロードし、カラー印刷して、試験当日に 持参してください。

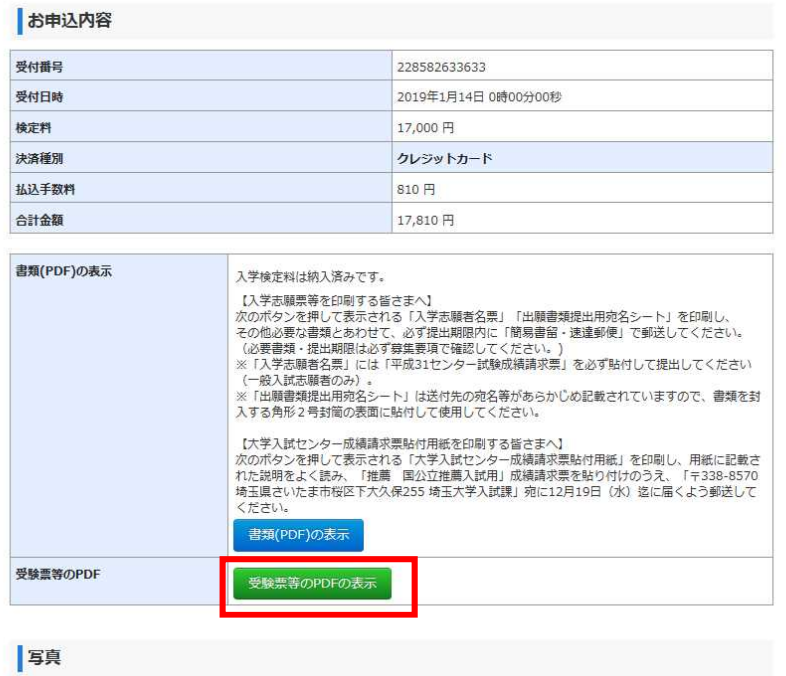

(2) 「埼玉大学受験票」は、受験、入学手続及び入試情報開示請求の際に必要となるので、大切に 保管しておいてください。

#### ■合否照会操作方法について

#### 1.**URL**の入力

**URL: https://www.gouhi.com/saitama-u/**

※QRコードリーダー対応携帯電話をお持ちの方は、右のQRコードを 読み取り、表示された URLをクリックしてインターネットに接続してください。

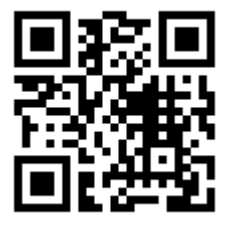

#### 2.操作手順

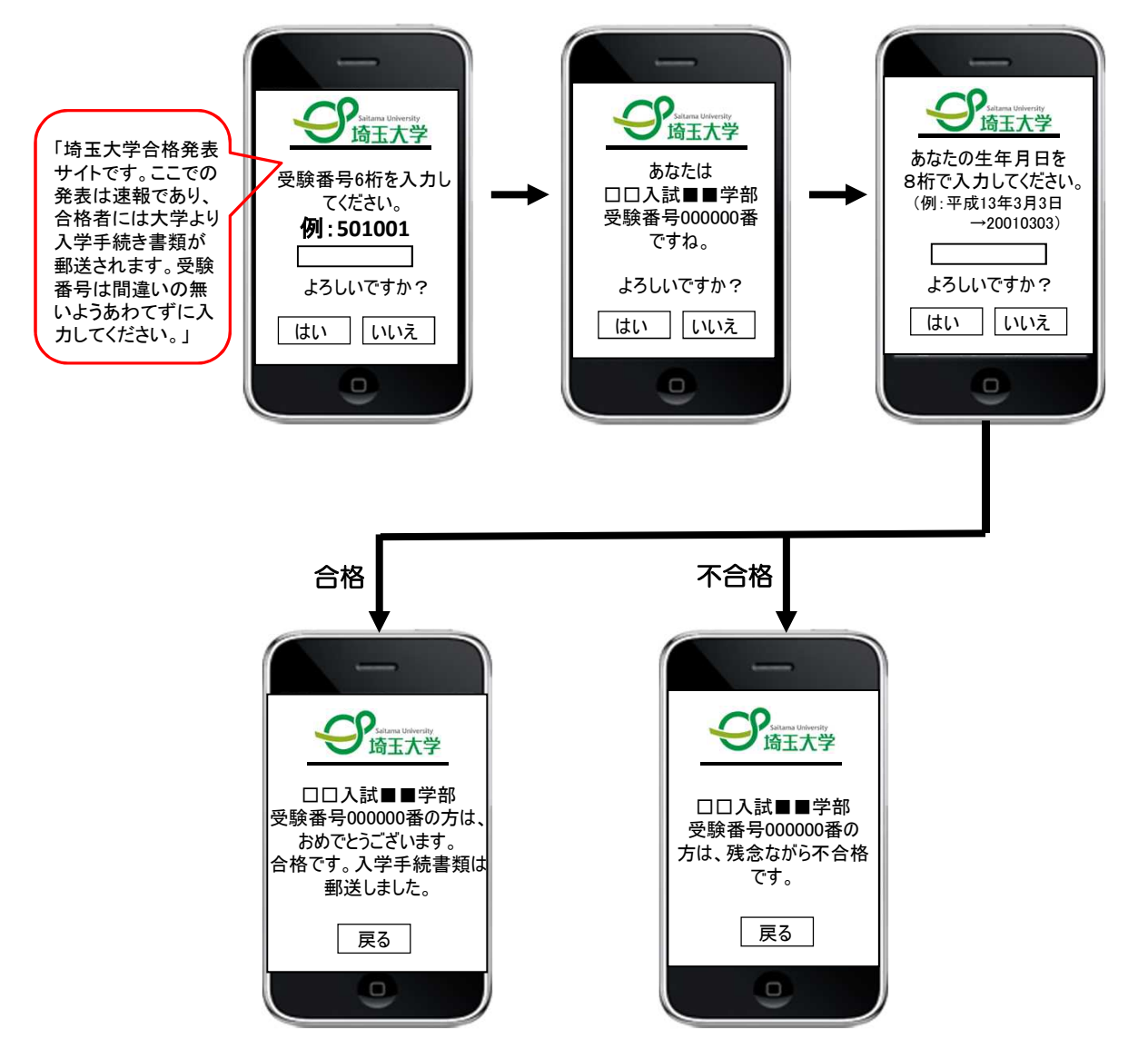